# **Managing Project With Microsoft Project 2010 - The Ultimate Guide**

Managing projects can be a challenging task, especially when it comes to keeping track of all the tasks, deadlines, and resources involved. Microsoft Project 2010 is a powerful project management tool that can help you streamline your project management processes, increase efficiency, and improve team collaboration. In this ultimate guide, we will explore the key features and functionalities of Microsoft Project 2010 and provide valuable tips for effectively managing your projects.

#### **The Importance of Project Management**

Project management plays a vital role in the success of any project. It helps ensure that projects are completed within schedule, budget, and quality expectations. Effective project management involves planning, organizing, and controlling resources to achieve specific goals and deliverables. Microsoft Project 2010 provides a comprehensive set of tools and features that can assist project managers in every stage of the project lifecycle.

#### **Key Features of Microsoft Project 2010**

Microsoft Project 2010 offers a wide range of features and functionalities designed to help project managers efficiently plan, execute, monitor, and control their projects. Some of the key features include:

#### **[Managing a project with Microsoft Project 2010](http://epilogueepic.com/file/UlpFNnFHVDArbE03RGZpRm5HZ1ordDBBdjlacXdNSlVTT0tGV1JPUGE1NFE3c1FXalN3cmg5SUJ5YjdoYnpOcDh3VHpqdFhiLzFZZ29ORjV5WHdqdWg2T1VQN0RNMVZyQjd5cGJZQ3FSNFF5aVdrR0ZFcW9HWlNSMEM3aUlPZUk4UHBoR0EzUnB4NDZRWWVrU3NRbDFaL1U5RzZEeGxkRVJ3TVFCcFNrcHJFPQ==:f4.pdf)**

by Vibrant Publishers (Kindle Edition)

 $\star \star \star \star$  4.5 out of 5 Language : English File size : 18092 KB

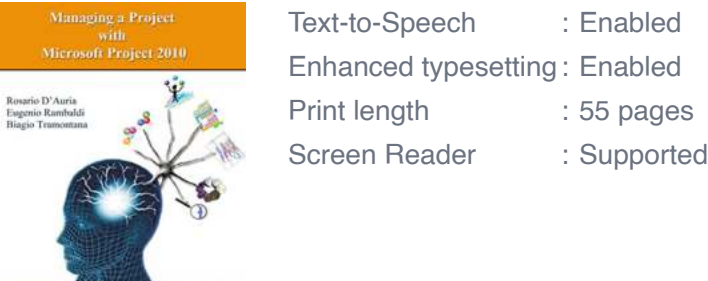

all Mai

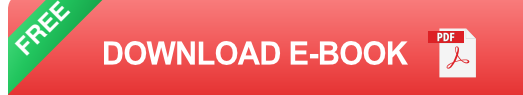

- **Project Planning:** Microsoft Project 2010 allows project managers to create  $\mathcal{L}_{\mathcal{A}}$ detailed project plans, define tasks, set dependencies, allocate resources, and establish timelines and milestones.
- **Task Management:** Project managers can assign tasks to team members,  $\blacksquare$ set priority levels, track progress, and manage task dependencies to ensure smooth task execution.
- **Resource Management:** This tool enables project managers to allocate ú. resources efficiently, track resource utilization, and resolve any resource conflicts.
- **Timeline Visualization:** Microsoft Project 2010 offers various timeline views,  $\mathcal{L}_{\mathcal{A}}$ such as Gantt charts and Network Diagrams, to provide a visual representation of project schedules, dependencies, and critical paths.
- **Reporting and Analytics:** Project managers can generate custom reports,  $\blacksquare$ track project performance, assess risks, and monitor key project metrics using built-in reporting and analytics tools.

#### **Tips for Effective Project Management with Microsoft Project 2010**

While Microsoft Project 2010 provides a robust set of tools, it is essential to utilize them effectively to maximize project management efficiency. Here are some valuable tips to get the most out of Microsoft Project 2010:

- 1. **Create a Detailed Project Plan:** Take the time to carefully plan your project, define tasks, set dependencies, and establish realistic timelines and milestones. A well-defined project plan serves as a roadmap for your project and helps you stay on track.
- 2. **Track Progress Regularly:** Regularly update task progress to track project status accurately. This will help identify any deviations from the project plan and take corrective actions promptly.
- 3. **Manage Resources Effectively:** Allocate resources based on their availability, skills, and workload. Resource conflicts should be resolved promptly to prevent delays and bottlenecks in project execution.
- 4. **Utilize Reporting and Analytics:** Utilize the reporting and analytics features of Microsoft Project 2010 to track project performance, identify risks, and make informed decisions.
- 5. **Collaborate with Team Members:** Microsoft Project 2010 offers collaborative features that enable team members to share project-related information, update task status, and communicate effectively.

With the right project management tool, managing projects can become a seamless and efficient process. Microsoft Project 2010 offers an extensive range of features and functionalities that can help project managers effectively plan, execute, monitor, and control their projects. By following the tips mentioned in this ultimate guide, you can make the most out of Microsoft Project 2010 and achieve project success.

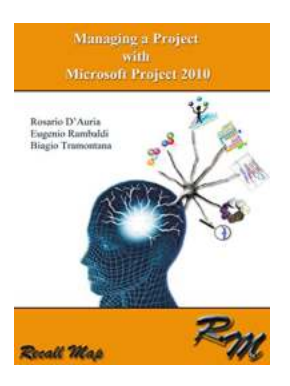

#### **[Managing a project with Microsoft Project 2010](http://epilogueepic.com/file/UlpFNnFHVDArbE03RGZpRm5HZ1ordDBBdjlacXdNSlVTT0tGV1JPUGE1NFE3c1FXalN3cmg5SUJ5YjdoYnpOcDh3VHpqdFhiLzFZZ29ORjV5WHdqdWg2T1VQN0RNMVZyQjd5cGJZQ3FSNFF5aVdrR0ZFcW9HWlNSMEM3aUlPZUk4UHBoR0EzUnB4NDZRWWVrU3NRbDFaL1U5RzZEeGxkRVJ3TVFCcFNrcHJFPQ==:f4.pdf)**

by Vibrant Publishers (Kindle Edition)

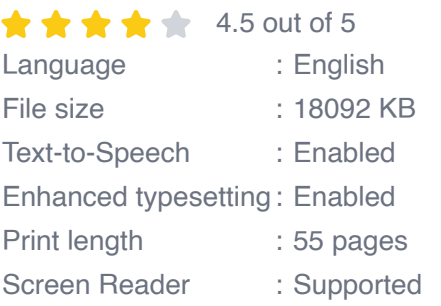

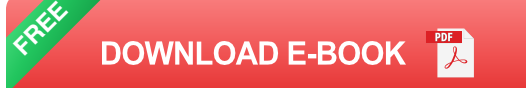

This eBook serves both as a support for those who attend an advanced Microsoft Project 2010 course and for all those who decide to analyze the "dynamics" of managing a project by using Microsoft Project 2010 in an advanced mode.One of the "propulsion engines" of our literary work was to provide the readers with a userfriendly product, usable on any digital support (smarthphone, tablet, PC…), instead of a "classic" complex and lengthy Microsoft Project manual. This product is based on our original Recall Map technique, a mix of graphic/intuitive/evocative images and Microsoft Project screen shots, useful for a smart and lasting memorization of the essential concepts of the software itself.

#### **10 MUST DO DS EXPONENT QUESTIONS**

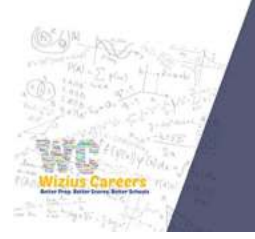

### **[10 Must Do Exponent Questions For GMAT DS -](http://epilogueepic.com/10%20Must%20Do%20Exponent%20Questions%20For%20GMAT%20DS%20-%20Boost%20Your%20Score%20With%20These%20Powerhouse%20Problems.pdf?k=d1VxOU5WVE54WUlBUzlBR0o0cU1aSHIyQnRXcVlLOWZtK0tST1FMbjhYdmdQYzQ0OHRrTnVmMVBlaFBRY1JzNnQxMmlyRHlJMldrL1BOSHJya1FIbDdXaU9RWmxESGl3em1aU05URGV5N2M9:f4) Boost Your Score With These Powerhouse Problems**

When it comes to the GMAT Data Sufficiency (DS) section, mastering exponent questions can make a world of difference in your score. Exponents are a fundamental topic in...

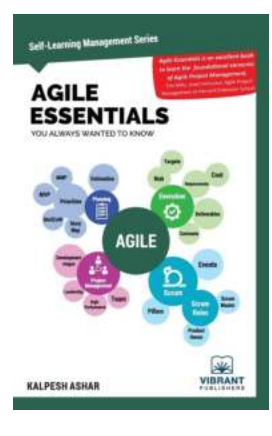

## **[Agile Essentials You Always Wanted To Know](http://epilogueepic.com/Agile%20Essentials%20You%20Always%20Wanted%20To%20Know%20Self%20Learning%20Management%20Series.pdf) Self Learning Management Series**

Agile project management has gained immense popularity in today's fastpaced business environment. It offers a flexible and iterative approach to project execution, allowing...

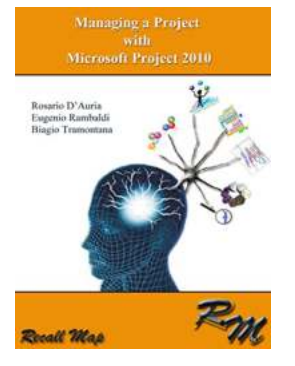

### **[Managing Project With Microsoft Project 2010 -](http://epilogueepic.com/Managing%20Project%20With%20Microsoft%20Project%202010%20-%20The%20Ultimate%20Guide.pdf?k=YlRFTVVkMXR6TVMvbmQ3QW16c29QWnBuQXhvOGhjWjB5UHJBbnEweDZIQm10MXZ1M3lVd085cTJzcjBFK214Mg==:f4) The Ultimate Guide**

Managing projects can be a challenging task, especially when it comes to keeping track of all the tasks, deadlines, and resources involved. Microsoft Project 2010 is a...

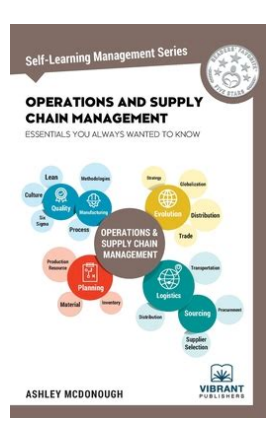

### **[Operations And Supply Chain Management](http://epilogueepic.com/Operations%20And%20Supply%20Chain%20Management%20Essentials%20You%20Always%20Wanted%20To%20Know.pdf?k=VFpUcEpsUkRwWXo1dXF2R1Rva1NtTjMyRlVFQWUwSkZxVktHSXpObmhmb0xzRHoxcnpRMDRBQitNcnB6dzkxbStWcTd4WVEzdG55cjJqU09LRE5sbzhNSlQzMG80aHdHeTRvbXJmUStKMnBVcVUrdXpqN3cvcmtyMUFhR3l3Wmh2Y3hXb256NkVGWm9ZT09KWjkrOGJBPT0=:f4) Essentials You Always Wanted To Know**

In today's rapidly evolving business landscape, efficient operations and an effective supply chain are crucial to the success of any organization. Operations and...

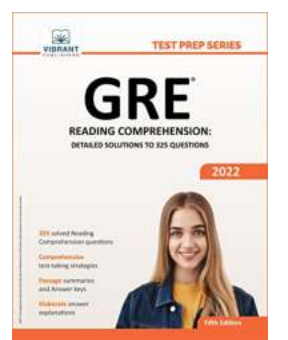

### **[Detailed Solutions To 325 Questions Test Prep](http://epilogueepic.com/Detailed%20Solutions%20To%20325%20Questions%20Test%20Prep%20Series.pdf) Series**

Preparing for exams can be a daunting task. It requires dedication, focus, and most importantly, access to quality study materials. This is where the Test Prep Series comes...

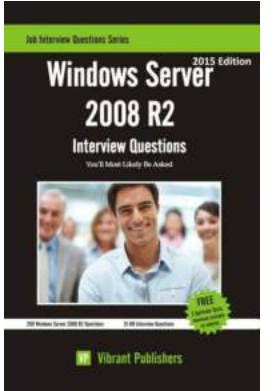

### **[Windows Server 2008 R2 Interview Questions](http://epilogueepic.com/Windows%20Server%202008%20R2%20Interview%20Questions%20You%27ll%20Most%20Likely%20Be%20Asked%20Job.pdf?k=WHVBTG93R0tZd3RNTFdQQ0RlQTBhbUNLbmt3MjBDbVgzTDlYMEkrL0R6bnVPelloQkx3b3owam1mMWVDeGNXSC9YczlXU0h4UFk3d3R4L1JMaG5CNnFnSUFKVHVQUGZtempoOHM4cGswMy8xSnk1RUhRQitvWitaaHRsT25BRCtzdkwrUURVZXN6Yk1KQ2ZKcUpaNlhRPT0=:f4) You'll Most Likely Be Asked Job**

Are you preparing for a job interview related to Windows Server 2008 R2? If so, you've come to the right place! In this article, we will discuss some of the most common...

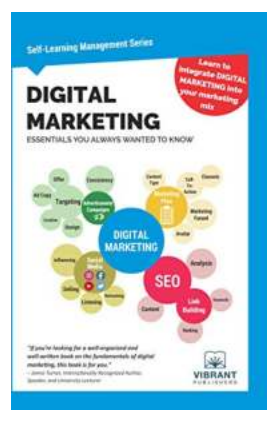

### **Digital Marketing Essentials You Always [Wanted To Know Self Learning Management](http://epilogueepic.com/Digital%20Marketing%20Essentials%20You%20Always%20Wanted%20To%20Know%20Self%20Learning%20Management.pdf?k=K1FhYUpKVU15NTMxT1UvZ21jTzZtbFpKa0VWTko0L1BrdG9BcTMzSTVpU29YTUR6ZE1iNjRRL3RRdUkrYlhhckRmZjdYeEtKU2Q5RUtiK1dFY2xDM3RGNXpHNUJQY3ZQZmJ4TzFOZS85QXdmbTZBbllxODkxQm5WQ1JuVTRZWjE=:f4)**

In today's digital age, having a strong online presence is essential for any business looking to thrive. Digital marketing has become a necessary tool for companies who want...

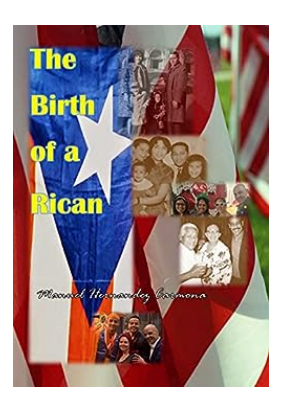

#### **[The Birth Of Rican: A Revolutionary Journey](http://epilogueepic.com/The%20Birth%20Of%20Rican%20A%20Revolutionary%20Journey.pdf)**

Once upon a time, in a world full of turmoil and longing for change, the birth of a revolutionary movement took place. The Birth Of Rican was an event like no other....

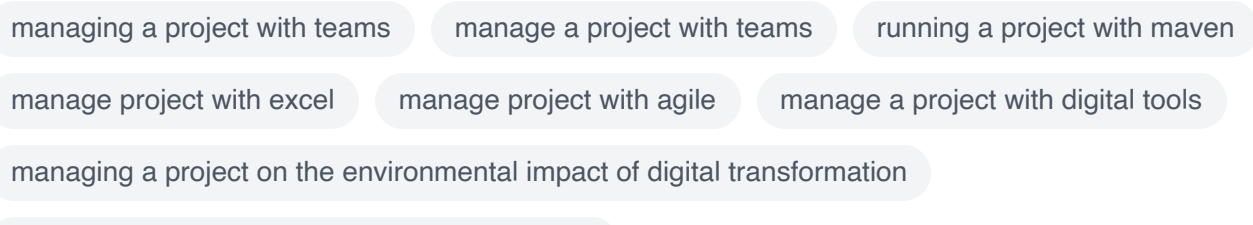

how to manage a project with limited resources